# **como jogar no esporte virtual da bet365**

- 1. como jogar no esporte virtual da bet365
- 2. como jogar no esporte virtual da bet365 :sportingbet bingo
- 3. como jogar no esporte virtual da bet365 :cassino dando bonus no cadastro

## **como jogar no esporte virtual da bet365**

#### Resumo:

**como jogar no esporte virtual da bet365 : Explore a empolgação das apostas em mka.arq.br! Registre-se hoje e desbloqueie vantagens emocionantes com nosso bônus de boas-vindas!** 

#### contente:

Se você é um apaixonado por apostas desportivas, então é provável que já tenha feito algumas apostas na famosa plataforma de apostas desportivas online, a bet365. Mas há algum tempo, você fez algumas apostas e agora gostaria de consultar o histórico delas? Neste artigo, vamos te mostrar como consultar facilmente o histórico de suas apostas na bet365, para que você possa analisar o desempenho de suas apostas e tirar suas conclusões.

Como consultar o histórico de suas apostas na bet365

Para consultar o histórico de suas apostas na bet365, é bem simples e rápido. Siga as etapas abaixo:

Entre no site da bet365 e faça /artice/como-baixar-o-aplicativo-esporte-bet-2024-07-28-id-20919.html com as suas credenciais.

Após fazer /news/bônus-de-5-reais-no-cadastro-2024-2024-07-28-id-14058.pdf, localize e clique no ícone do seu perfil, localizado no canto superior direito da página.

A bet365's ISMS foi certificada de acordo com a ISO/IEC 27001:2013, um padrão nalmente reconhecido para segurança da informação. FAQ - Ajuda ebe 364 help-ber3,66 : porte técnico; faqes Precisamos concluir nossa as verificações por verificação

s na seção 6 3.1) antes que poder fazer certas coisas em como jogar no esporte virtual da bet365 conexão?

erificações contínuam após à abertura das sua

## **como jogar no esporte virtual da bet365 :sportingbet bingo**

### **como jogar no esporte virtual da bet365**

A Bet365 é hoje uma das casas de apostas online mais populares do mundo, com uma vasta gama de opções e mercados disponíveis para apostas esportivas.

#### **como jogar no esporte virtual da bet365**

As estatísticas na Bet365 se referem às informações como vitórias, empates, derrotas, cartões e outras informações relevantes que servem de apoio à hora de realizar uma aposta através da plataforma. Isso auxilia os apostadores a tomar decisões mais conscientes e informadas antes de colocar uma aposta.

#### **Por que as estatísticas são importantes na Bet365?**

As estatísticas são uma ótima ferramenta para qualquer apostador, pois podem ajudá-lo a selecionar as melhores opções, seguindo as tendências, comparação de resultados históricos e comparação de desempenho de equipes e jogadores. Sendo assim, é possível realizar uma análise aprofundada dos jogos, otimizando a probabilidade de obter um resultado favorável.

### **Informações Detalhadas sobre Estatísticas na Bet365**

A Bet365 tem parceria com diversas fornecedoras de estatísticas, entre elas inclui-se a Opta, uma das mais conceituadas empresas em como jogar no esporte virtual da bet365 informações esportivas. O site oferece informações detalhadas em como jogar no esporte virtual da bet365 relação às tendências, análises e estatísticas de jogos, além de disponibilizar escalações de equipes ao vivo e partidas passadas. Dessa forma, o apostador tem acesso a um painel abrangente e completamente atualizado de informações, que auxiliam com a tomada de decisões no momento da realização da aposta.

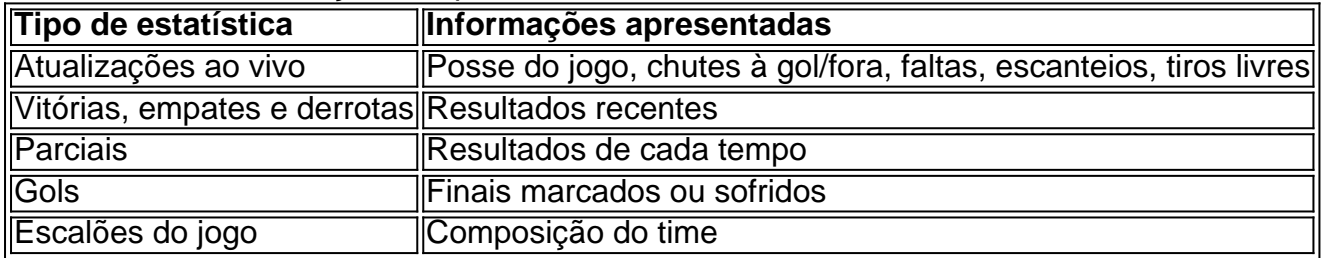

### **Aproveite Notícias e informações complementares na Bet365**

Em adição às informações estatísticas mencionadas em como jogar no esporte virtual da bet365 etapas anteriores, a Bet365 ainda oferece vantagens como:

- Acompanhamento ao vivo do jogo com todas as etapas
- Notificações e novidades relacionadas as partidas em como jogar no esporte virtual da bet365 múltiplas competições e campeonatos
- Funcionalidade de alterar entre partida minuto à minuto e um comparativo total entre duas equipas durante a competição
- Conteúdo em como jogar no esporte virtual da bet365 directo de cada competição da NBA, Liga 1, Premier League, Eurocopa e Liga dos Campeões — através da partilha de conteúdos complementares com parceiros de televisão, radio, streaming mais etc.

### **O Futuro nas Estatísticas Esportivas**

#### O crescente interesse por

## **Como jogar no Casino Bet365: Guia do Usuário**

É fácil entrar no mundo do Casino Bet365 e começar a jogar suas apostas favoritas. Se você já tiver uma conta no Bet365, basta fazer /20bet-online-2024-07-28-id-841.html usando seu nome de usuário e senha existentes. Caso ainda não tenha uma conta, nada mais fácil do que selecionar "Participar" e seguir o processo de registro simples.

Uma vez inscrito, poderá acessar o nosso Casino através do site ou baixando aplicativo do Bet365 Casino, tornando como jogar no esporte virtual da bet365 experiência de jogo mais conveniente e empolgante ainda.

Mas é seguro usar o Bet365? Claro que sim! O site oferece diversos níveis de firewall e outras proteções para garantir a segurança dos usuários. Além disso, o próprio sportsbook é

regulamentado pelas leis de regulamento de jogos estaduais em como jogar no esporte virtual da bet365 países e estados onde o Bet3,65 é legal, incluindo o Brasil.

## **De Entender: Bet365 Sportsbook Review**

Bet365 é um dos jogadores líderes no mundo dos jogos de azar online e tem vindo a fornecer aos esportistas e àquele que se afiguram amantes de chances uma plataforma de apostas confiável e de alta qualidade vários anos.

- Ampla gama de esportes para jogar
- Aplicações facultativas convinientes
- Pagamentos seguros e eficazes
- Atendimento ao cliente onte em como jogar no esporte virtual da bet365 dia

**Nota:**todo o dinheiro é levantado e empregue o Real brasileiro (R\$).

Se você está procurando uma plataforma on-line de apostas para começar seus caminhos de aposta,, Bet365 definitivamente vale a pena observar. Não só seus bonos de benvida atualizados são fantásticos e muitas vezes incluem reembolsos de boas-vindas, mas eles oferecem múltiplas tácticas para sacar e fazer depósitos, dependendo dos aplicativos gémeos particulares utilizadas.

No geral, concordamos que Bet365 reúne os melhores melhores e mais bons para fazer de apostas uma experiência agradável. Tudo, desde como jogar no esporte virtual da bet365 interface de utilizador até a variedade de escolhas e melhorias, faz o Bet364 chegar a um alto desígnio recomendamos o plenamente e desafigurar para apostadores em como jogar no esporte virtual da bet365 todos os naíves e perfis.

## **como jogar no esporte virtual da bet365 :cassino dando bonus no cadastro**

## **Tubarões selvagens no litoral do Brasil testam positivo para cocaína, segundo estudo**

Novo estudo de cientistas brasileiros mostra que tubarões selvagens ao largo da costa do Brasil testaram positivo para cocaína, demonstrando novamente como o consumo ilegal de drogas humanas está danificando a vida marinha.

### **Estudo revela tubarões contaminados com cocaína**

De acordo com um estudo intitulado "Tubarão da Cocaína", publicado no periódico Science of the Total Environment, cientistas dissecaram os corpos de 13 tubarões-serra (Rhizoprionodon lalandii) capturados como jogar no esporte virtual da bet365 redes de pescadores como jogar no esporte virtual da bet365 uma praia do Rio de Janeiro.

Todos os 13 testaram positivo para a droga.

Estudos anteriores encontraram cocaína como jogar no esporte virtual da bet365 água de rios, mares e esgoto, e vestígios da droga foram encontrados como jogar no esporte virtual da bet365 outros animais marinhos, como camarões.

Um estudo separado recentemente revelou que níveis altos de resíduos de cocaína estavam causando "efeitos tóxicos graves" como jogar no esporte virtual da bet365 animais como búzios, ostras e enguias na Baía de Santos, no estado brasileiro de São Paulo.

No entanto, a concentração encontrada nos tubarões do Rio foi 100 vezes maior do que havia sido encontrada como jogar no esporte virtual da bet365 outros animais marinhos, disseram os pesquisadores.

Como a cocaína chegou aos tubarões ainda é um mistério.

Há algumas possibilidades: uma é que a droga caiu no mar durante o transbordo ou foi jogada no mar por traficantes tentando evitar as autoridades.

O Brasil não produz grandes quantidades de cocaína, mas é um grande exportador, com poderosas gangues de rua como o Primeiro Comando da Capital (PCC) enviando toneladas da droga como jogar no esporte virtual da bet365 contentores para a Europa.

Outra explicação possível é que a cocaína chegou ao mar como jogar no esporte virtual da bet365 descargas de esgoto – e de lá passou para os tubarões.

"Regardless of where the drug came from – which is still not possible to determine – the results show that cocaine is being widely traded and moved in Brazil," disse o coordenador do estudo, Enrico Mendes Saggioro, do Instituto Oswaldo Cruz.

"Cocaine has a low half-life in the environment ... so, for us to find it in an animal like this, it means a lot of drugs are entering the biota," ele disse.

"In other studies, I had already found cocaine in rivers flowing into the sea off Rio, but it was a surprise to find it in sharks – and at such a high level," disse Saggioro.

### **Impacto na saúde humana**

Outra preocupação é que o tubarão-serra é uma parte comum da dieta brasileira, levantando a possibilidade de que resíduos de cocaína possam passar do peixe para os humanos.

"Não sabemos o nível de impacto que possa ter como jogar no esporte virtual da bet365 humanos, o que será o foco de estudos futuros. Mas como jogar no esporte virtual da bet365 qualquer caso, é uma advertência," disse o pesquisador.

Author: mka.arq.br Subject: como jogar no esporte virtual da bet365 Keywords: como jogar no esporte virtual da bet365 Update: 2024/7/28 6:29:14